## **moodle - Evolution #28000**

# **Installation Moodle sur Scribe 2.6.2**

15/04/2019 23:39 - david kerjoant

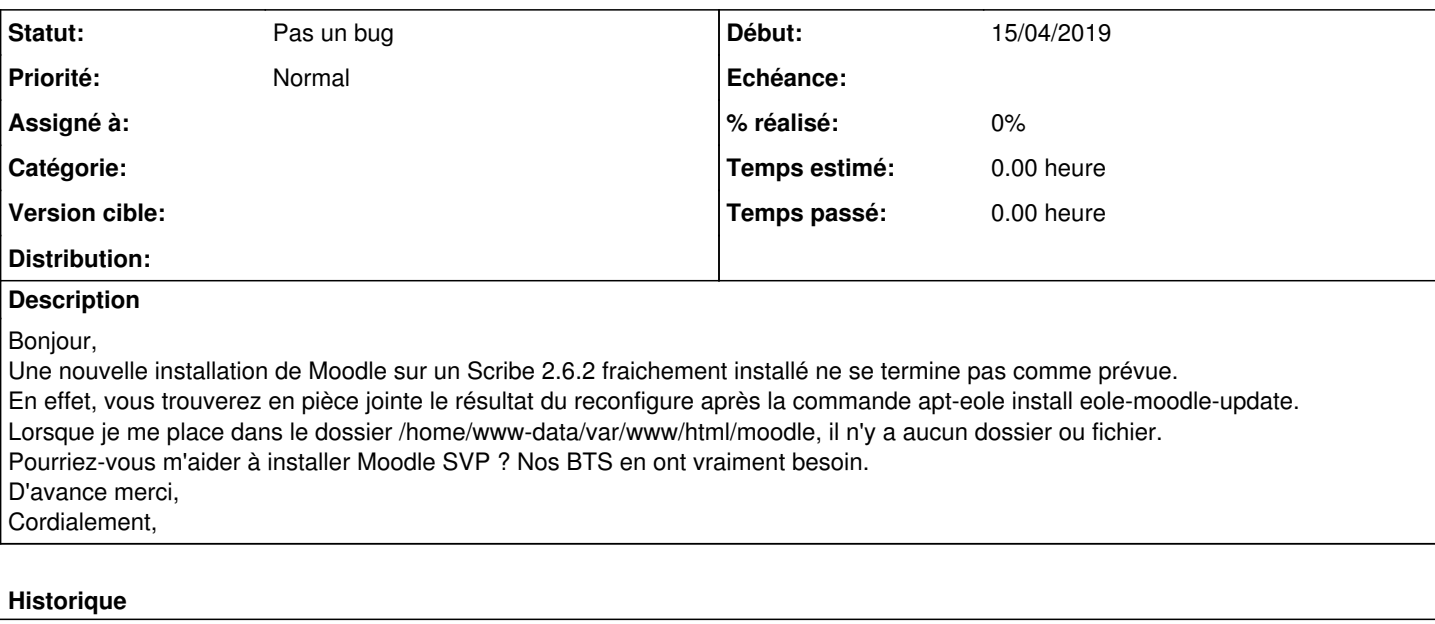

## **#1 - 29/04/2019 14:18 - Arnaud FORNEROT**

*- Tracker changé de Demande à Evolution*

## **#2 - 29/04/2019 23:01 - david kerjoant**

Bonjour, J'ai pu supprimer "à la main" tous les fichiers posant problème et ré-installer Envole et moodle. Vous pouvez fermer le ticket. Merci et bonne journée

## **#3 - 09/05/2019 09:38 - Arnaud FORNEROT**

*- Statut changé de Nouveau à Pas un bug*

#### **Fichiers**

LBPMoodle.png 125 ko 15/04/2019 david kerjoant